Государственное общеобразовательное учреждение Ярославской области «Ярославская школа-интернат № 7»

> УТВЕРЖДЕНО приказом директора от «31» августа 2020 года  $N_2$  01.08 – 81

# **РАБОЧАЯ ПРОГРАММА учебного курса основного общего образования (базовый уровень) ИНФОРМАТИКА 5А класс**

Составитель: Соломонова Е.П., учитель первой категория

Составлена на основе Федерального государственного образовательного стандарта основного общего образования, утвержденного Приказом Министерства образования и науки Российской Федерации от 17.12.2010 № 1897.

> г. Ярославль 2020 год

### **Пояснительная записка**

Адаптированная рабочая программа по информатике составлена на основе фундаментального ядра содержания общего образования и требований к результатам основного общего образования с учётом особых образовательных потребностей обучающихся с нарушениями слуха, получающих образование на основе АООП ООО (вариант 2.2) и следующих нормативных документов и методических материалов:

1. Федерального государственного образовательного стандарта основного общего образования (приказ Министерства образования и науки РФ от 17.12.2010 № 1897).

2. Учебного плана и Адаптированной основной образовательной программы основного (общего) образования ГОУ ЯО «Ярославская школа-интернат №7».

3. Авторской программы Босовой Л.Л. «Программа курса информатики и ИКТ в 5-6 классов средней общеобразовательной школы», изданной в учебном - методическом комплекте по информатике 5 - 9 классы авторы Л.Л. Босова, А.Ю. Босова изд. - М. :БИНОМ. Лаборатория знаний, 2014.

4. Федерального перечня учебников, рекомендованных (допущенных) Министерством образования к использованию в образовательном процессе в образовательных учреждениях, реализующих образовательные программы общего образования на 2020/2021 учебный год», утвержденный приказом Министерства образования и науки Российской Федерации от 18 мая 2020 г. N 249

Рабочая программа изучения информатики в общеобразовательной школе адаптирована для слабослышащих и позднооглохших учащихся. Она отвечает требованиям к результатам освоения основной образовательной программы; основным подходам к развитию и формированию универсальных учебных действий (УУД) для основного общего образования.

В ней соблюдается преемственность с федеральным государственным образовательным стандартом начального общего образования слабослышащих и позднооглохших обучающихся и учитываются возрастные и психологические особенности школьников, и межпредметные связи.

Рабочая программа конкретизирует содержание предметных тем образовательного стандарта, дает распределение учебных часов по разделам курса и последовательность изучения разделов информатики с учетом внутрипредметных связей, логики учебного процесса, возрастных и физиологических особенностей учащихся, определяет набор практических работ, выполняемых учащимися. Текущий и итоговый контроль достижений учащихся проводится во время урочной и внеурочной деятельности (устный опрос, письменные самостоятельные работы, контрольные работы, тестовые задания, творческие работы и др.)

Курс рассчитан на 1 час в неделю, всего 34 часа в год.

На уроках используются:

- Учебник для 5 класса. Босова Л.Л. Информатика – М.: БИНОМ. Лаборатория знаний, 2019.

Дополнительно:

- Рабочая тетрадь для 5 класса Часть 1. Босова Л.Л. Информатика - М.: БИНОМ. Лаборатория знаний, 2016.

- Рабочая тетрадь для 5 класса Часть 2. Босова Л.Л. Информатика - М.: БИНОМ. Лаборатория знаний, 2016.

**Цели**изучения курса – развитие общеучебных умений и навыков на основе средств и методов информатики и ИКТ, в том числе овладение умениями работать с различными видами информации, самостоятельно планировать и осуществлять индивидуальную и коллективную информационную деятельность, представлять и оценивать ее результаты; целенаправленное формирование таких общеучебных понятий, как «объект», «система», «модель», «алгоритм» и др.; воспитание ответственного и избирательного отношения к информации; развитие познавательных, интеллектуальных и творческих способностей учащихся.

Достижение целей обеспечивается решением следующих **задач**:

- показать учащимся роль информации и информационных процессов в их жизни и в окружающем мире;

- показать роль средств информационных и коммуникационных технологий в информационной деятельности человека;

- включить в учебный процесс содержание, направленное на формирование у учащихся основных общеучебных умений информационно-логического характера: анализ объектов и ситуаций; синтез как составление целого из частей и самостоятельное достраивание недостающих компонентов; выбор оснований и критериев для сравнения, классификации объектов; обобщение и сравнение данных; подведение под понятие, выведение следствий; установление причинно-следственных связей; построение логических цепочек рассуждений;

- создать условия для овладения основными универсальными умениями информационного характера: постановка и формулирование проблемы; поиск и выделение необходимой информации, применение методов информационного поиска; структурирование и визуализация информации; выбор наиболее эффективных способов решения задач в зависимости от конкретных условий; самостоятельное создание алгоритмов деятельности при решении проблем творческого и поискового характера;

- организовать работу в виртуальных лабораториях, направленную на овладение первичными навыками исследовательской деятельности, получение опыта принятия решений и управления объектами с помощью составленных для них алгоритмов;

- организовать компьютерный практикум, ориентированный на формирование широкого спектра умений использования средств ИКТ для сбора, хранения, преобразования и передачи различных видов информации; овладение способами и методами освоения новых инструментальных средств; формирование умений и навыков самостоятельной работы; стремление использовать полученные знания в процессе обучения другим предметам и в жизни;

- создать условия для овладения основами продуктивного взаимодействия и сотрудничества со сверстниками и взрослыми: умениями правильно, четко и однозначно формулировать мысль в понятной для собеседника форме, выступать перед аудиторией, представляя ей результаты своей работы при помощи средств ИКТ.

Информатика – это естественнонаучная дисциплина о закономерностях протекания информационных процессов в системах различной природы, а также о методах и средствах их автоматизации.

Положения, которые рассматривает информатика, служат основой создания и использования информационных и коммуникационных технологий. Курс информатики вместе с математикой, физикой, химией, биологией закладывает основы естественнонаучного мировоззрения. Благодаря большому количеству междисциплинарных связей способы деятельности, освоенные на уроках информатики, находят применение как в рамках образовательного процесса при изучении других предметных областей, так и в иных жизненных ситуациях, ориентированы на формирование метапредметных и личностных результатов.

### **Планируемые результаты освоения программы**

*Личностные результаты* – это сформировавшаяся в образовательном процессе система ценностных отношений учащихся к себе, другим участникам образовательного процесса, самому образовательному процессу, объектам познания, результатам образовательной деятельности. Основными личностными результатами, формируемыми при изучении информатики в основной школе, являются:

*- способность к социальной адаптации и интеграции в обществе, в том числе при реализации возможностей коммуникации на основе словесной речи (включая устную коммуни-* кацию), а также, при желании, коммуникации на основе жестовой речи с лицами, имеющими нарушения слуха;

- наличие представлений об информации как важнейшем стратегическом ресурсе развития личности, государства, общества;

- понимание роли информационных процессов в современном мире;

- владение первичными навыками анализа и критичной оценки получаемой информации;

- ответственное отношение к информации с учетом правовых и этических аспектов ее распространения;

- развитие чувства личной ответственности за качество окружающей информационной среды;

- способность увязать учебное содержание с собственным жизненным опытом, понять значимость полготовки в области информатики и ИКТ в условиях развития информационного общества:

- готовность к повышению своего образовательного уровня и продолжению обучения с использованием средств и методов информатики и ИКТ;

- способность и готовность к общению и сотрудничеству со сверстниками и взрослыми в процессе образовательной, общественно-полезной, учебно-исследовательской, творческой деятельности;

- способность и готовность к принятию ценностей здорового образа жизни за счет знания основных гигиенических, эргономических и технических условий безопасной эксплуатации средств ИКТ.

Метапредметные результаты - освоенные обучающимися на базе одного, нескольких или всех учебных предметов способы деятельности, применимые как в рамках образовательного процесса, так и в лругих жизненных ситуациях. Основными метапредметными результатами, формируемыми при изучении информатики в основной школе, являются:

- владение общепредметными понятиями «объект», «система», «модель», «алгоритм», «исполнитель» и др.;

- владение информационно-логическими умениями: определять понятия, создавать обобщения, устанавливать аналогии, классифицировать, самостоятельно выбирать основания и критерии для классификации, устанавливать причинно-следственные связи, строить логическое рассуждение, умозаключение (индуктивное, дедуктивное и по аналогии) и делать выволы:

- владение умениями самостоятельно планировать пути достижения целей; соотносить свои действия с планируемыми результатами, осуществлять контроль своей деятельности, определять способы действий в рамках предложенных условий, корректировать свои действия в соответствии с изменяющейся ситуацией; оценивать правильность выполнения учебной задачи;

- владение основами самоконтроля, самооценки, принятия решений и осуществления осознанного выбора в учебной и познавательной деятельности;

- владение основными универсальными умениями информационного характера: постановка и формулирование проблемы; поиск и выделение необходимой информации, применение методов информационного поиска; структурирование и визуализация информации; выбор наиболее эффективных способов решения задач в зависимости от конкретных условий; самостоятельное создание алгоритмов деятельности при решении проблем творческого и поискового характера:

- владение информационным моделированием как основным методом приобретения знаний: умение преобразовывать объект из чувственной формы в пространственнографическую или знаково-символическую модель; умение строить разнообразные информационные структуры для описания объектов; умение «читать» таблицы, графики, диаграммы, схемы и т.д., самостоятельно перекодировать информацию из одной знаковой системы в другую; умение выбирать форму представления информации в зависимости от стоящей задачи, проверять адекватность модели объекту и цели моделирования;

- ИКТ-компетентность - широкий спектр умений и навыков использования средств информационных и коммуникационных технологий для сбора, хранения, преобразования и передачи различных видов информации, навыки создания личного информационного пространства (обращение с устройствами ИКТ; фиксация изображений и звуков; создание письменных сообщений; создание графических объектов; создание музыкальных и звуковых сообщений; создание, восприятие и использование гипермедиасообщений; коммуникация и социальное взаимодействие; поиск и организация хранения информации; анализ информации).

#### Предметные результаты:

- формирование информационной и алгоритмической культуры: формирование представления о компьютере как универсальном устройстве обработки информации; развитие основных навыков и умений использования компьютерных устройств;

- формирование представления об основных изучаемых понятиях: информация, алгоритм, модель - и их свойствах;

- развитие алгоритмического мышления, необходимого для профессиональной деятельности в современном обществе; развитие умений составить и записать алгоритм для конкретного исполнителя; формирование знаний об алгоритмических конструкциях, логических значениях и операциях; знакомство с одним из языков программирования и основными алгоритмическими структурами - линейной, условной и циклической;

- формирование умений формализации и структурирования информации, умения выбирать способ прелставления ланных в соответствии с поставленной залачей — таблины. схемы, графики, диаграммы, с использованием соответствующих программных средств обработки данных;

- формирование навыков и умений безопасного и целесообразного поведения при работе с компьютерными программами и в Интернете, умения соблюдать нормы информационной этики и права.

Учащийся научится:

- понимать и правильно применять на бытовом уровне понятия «информация», «информапионный объект»:

- приводить примеры передачи, хранения и обработки информации в деятельности человека, в живой природе, обществе, технике;

- приводить примеры древних и современных информационных носителей;

- классифицировать информацию по способам ее восприятия человеком, по формам представления на материальных носителях:

- кодировать и декодировать сообщения, используя простейшие коды;

- определять, информативно или нет некоторое сообщение, если известны способности конкретного субъекта к его восприятию;

- определять устройства компьютера (основные и подключаемые) и выполняемые ими функции;

- различать программное и аппаратное обеспечение компьютера;

- запускать на выполнение программу, работать с ней, закрывать программу;

- создавать, переименовывать, перемещать, копировать и удалять файлы;

- работать с основными элементами пользовательского интерфейса: использовать меню, обрашаться за справкой, работать с окнами (изменять размеры и перемешать окна, реагировать на диалоговые окна);

- вводить информацию в компьютер с помощью клавиатуры и мыши;

- выполнять арифметические вычисления с помощью программы «Калькулятор»;

- применять текстовый редактор для набора, редактирования и форматирования простейших текстов на русском и иностранном языках;

- выделять, перемещать и удалять фрагменты текста;

- создавать тексты с повторяющимися фрагментами;

- использовать простые способы форматирования текстов (выделение жирным шрифтом, курсивом, изменение величины шрифта);

- создавать и форматировать списки;

- создавать, форматировать и заполнять данными таблицы;

- создавать круговые и столбиковые диаграммы;

- применять простейший графический редактор для создания и редактирования простых рисунков;

- использовать основные приемы создания презентаций в редакторах презентаций;

- осуществлять поиск информации в сети Интернет с использованием простых запросов (по одному признаку);

- ориентироваться на интернет-сайтах (нажать указатель, вернуться, перейти на главную страницу);

- соблюдать требования к организации компьютерного рабочего места, требования безопасности и гигиены при работе со средствами ИКТ;

- «читать» простые таблицы, круговые и столбиковые диаграммы, схемы и др.;

- перекодировать информацию из одной пространственно-графической или знаковосимволической формы в другую, в том числе использовать графическое представление (визуализацию) числовой информации;

- строить простые информационные модели из различных предметных областей.

*Учащийся получит возможность:*

*- сформировать представление об информации как одном из основных понятий современной науки, об информационных процессах и их роли в современном мире;*

*- сформировать представление о способах кодирования информации;*

*- преобразовывать информацию по заданным правилам и путем рассуждений;*

*- научиться решать логические задачи на установление взаимного соответствия с использованием таблиц;*

*- приводить примеры единичных и общих понятий, отношений между понятиями;*

*- для объектов окружающей действительности указывать их признаки – свойства, действия, поведение, состояния;*

*- называть отношения, связывающие данный объект с другими объектами;*

*- осуществлять деление заданного множества объектов на классы по заданному или самостоятельно выбранному признаку – основанию классификации;*

*- приводить примеры материальных, нематериальных и смешанных систем;*

*- овладеть приемами квалифицированного клавиатурного письма;*

*- научиться систематизировать (упорядочивать) файлы и папки;*

*- сформировать представления об основных возможностях графического интерфейса и правилах организации индивидуального информационного пространства;*

*- расширить знания о назначении и функциях программного обеспечения компьютера;*

*- приобрести опыт решения задач из разных сфер человеческой деятельности с применением средств информационных технологий;*

*- создавать объемные текстовые документы, включающие списки, таблицы, диаграммы, рисунки;*

*- осуществлять орфографический контроль в текстовом документе с помощью средств текстового процессора;*

*- оформлять текст в соответствии с заданными требованиями к шрифту, его начертанию, размеру и цвету, к выравниванию текста;*

*- видоизменять готовые графические изображения с помощью средств графического редактора;*

*- научиться создавать сложные графические объекты с повторяющимися и/или преобразованными фрагментами;*

*- научиться создавать на заданную тему мультимедийную презентацию с гиперссылками, слайды которой содержат тексты, звуки, графические изображения;* 

*- демонстрировать презентацию на экране компьютера или с помощью проектора;*

*- научиться работать с электронной почтой (регистрировать почтовый ящик и пересылать сообщения);*

*- научиться сохранять для индивидуального пользования найденные в сети Интернет материалы;*

*- расширить представления об этических нормах работы с информационными объектами;*

*- познакомиться с правилами построения табличных моделей, схем, диаграмм;*

*- выбирать форму представления данных (таблица, схема, диаграмма) в соответствии с поставленной задачей.*

### **Содержание учебного материала**

**Раздел 1. Введение в информатику**

Техника безопасности и организация рабочего места. Информация и информатика. Как человек получает информацию. Виды информации по способу получения, по форме представления. Виды информации.

Информация и информатика. Как человек получает информацию. Виды информации по способу получения.

Выпускник научится:

-использовать термины «информация, а также понимать разницу между употреблением этого термина в обыденной речи и в информатике.

*Выпускник получит возможность:*

*-познакомиться с видами информации.*

### **Раздел 2. Компьютер – универсальная машина**

Компьютер - универсальная машина для работы с информацией.

Основные устройства компьютера, в том числе устройства для ввода информации (текста, звука, изображения) в компьютер.

Ввод информации в память компьютера. Клавиатура. Группы клавиш. Основная позиция пальцев на клавиатуре.

Программы и документы. Файлы и папки.основные правила именования файлов.

Элементы пользовательского интерфейса: рабочий стол; панель задач. Мышь, указатель мыши, действия мышью. Управление компьютером с помощью мыши. Компьютерные меню. Главное меню.запуск программ. Окно программы и его компоненты. Диалоговые окна. Основные элементы управления, имеющиеся в диалоговых окнах.

Хранение информации. Память человека и память человечества. Носители информации.

Передача информации, Источник, канал, приемник. Примеры передачи информации. Электронная почта.

Код кодирование информации. Способы кодирования информации.

*Практические работы:*

П/р №1 «Клавиатура»;

П/р №2 «Приемы управления компьютером»;

П/р №3 «Создание и сохранение файлов»;

П/р №4 «Работа с Электронной почтой».

*Контрольная работа №1*по теме «Компьютер – универсальная машина».

Выпускник научится:

- использовать термины «данные», «кодирование», а также понимать разницу между употреблением этих терминов в обыденной речи и в информатике;

- кодировать и декодировать тексты при известной кодовой таблице;

- использовать базовый набор понятий, которые позволяют описывать работу основных типов программных средств (файловые системы, текстовые редакторы);

- приводить примеры древних и современных носителей информационных носителей;

- приводить примеры передачи, хранения и обработки информации в деятельности человека, в живой природе, обществе, технике;

- классифицировать информацию по способам ее восприятия человеком,

*Выпускник получит возможность:*

*- познакомиться с программными средствами для работы с аудиовизуальными данными и соответствующим понятийным аппаратом;*

*- сформировать представление о способах кодирования информации.*

**Раздел 3. Информационные технологии**

Текст как форма представления информации.

Текстовый редактор. Правила ввода текста. Слово, предложение, абзац. Приемы редактирования (вставка, удаление и замена символа). Фрагмент. Перемещение и удаление фрагментов. Буфер обмена. Копирование фрагментов. Проверка правописания, расстановка переносов. Форматирование символов (шрифт, размер, начертание, цвет). Формирование абзацев (выравнивание, отступ первой строки, междустрочный интервал и др.).

Создание и форматирование списков

Табличная форма представления информации. Вставка в документ таблицы, ее форматирование и заполнение данными.

Наглядные формы представления информации.

Компьютерная графика. Простейший графический редактор. Инструменты графического редактора. Инструменты создания простейших графических объектов. Исправление ошибок и внесение изменений. Работа с фрагментами: удаление, перемещение, копирование. Преобразование фрагментов. Устройства ввода графической информации.

*Практические работы:*

П/р №5 «Ввод текста»;

П/р №6 «Редактирование текста»;

П/р №7 «Работа с фрагментами текста»;

П/р №8 «Форматирование текста»;

П/р №9 «Создание простых таблиц»;

П/р №10 « Построение диаграмм»;

П/р №11 «Инструменты графического редактора»;

П/р №12 «Графические объекты»;

П/р №13 «Работа в графическом редакторе».

*Контрольная работа №2*по теме «Редактирование и форматирование текста»;

*Контрольная работа №3*по теме «Создание простых таблиц. Диаграммы»;

*Контрольная работа №4*по теме «Создание графических объектов».

Выпускник научится

- базовым навыкам работы с компьютером;

- использовать базовый набор понятий, которые позволяют описывать работу основных типов программных средств ( текстовые редакторы);

- знаниям, умениям и навыкам, достаточным для работы на базовом уровне с различными программными системами и сервисами указанных типов; умению описывать работу этих систем и сервисов с использованием соответствующей терминологии.

*Выпускник получит возможность:*

*- познакомиться с программными средствами для работы с визуальными данными и соответствующим понятийным аппаратом;*

*- научиться создавать текстовые документы, включающие рисунки и другие иллюстративные материалы, и т.п..*

# **ТЕМАТИЧЕСКОЕ ПЛАНИРОВАНИЕ УЧЕБНОГО МАТЕРИАЛА ПО ИНФОРМАТИКЕ В 5 КЛАССЕ НА 2019-2020 УЧЕБНЫЙ ГОД (1 ЧАС В НЕДЕЛЮ, 34 ЧАСА В ГОД)**

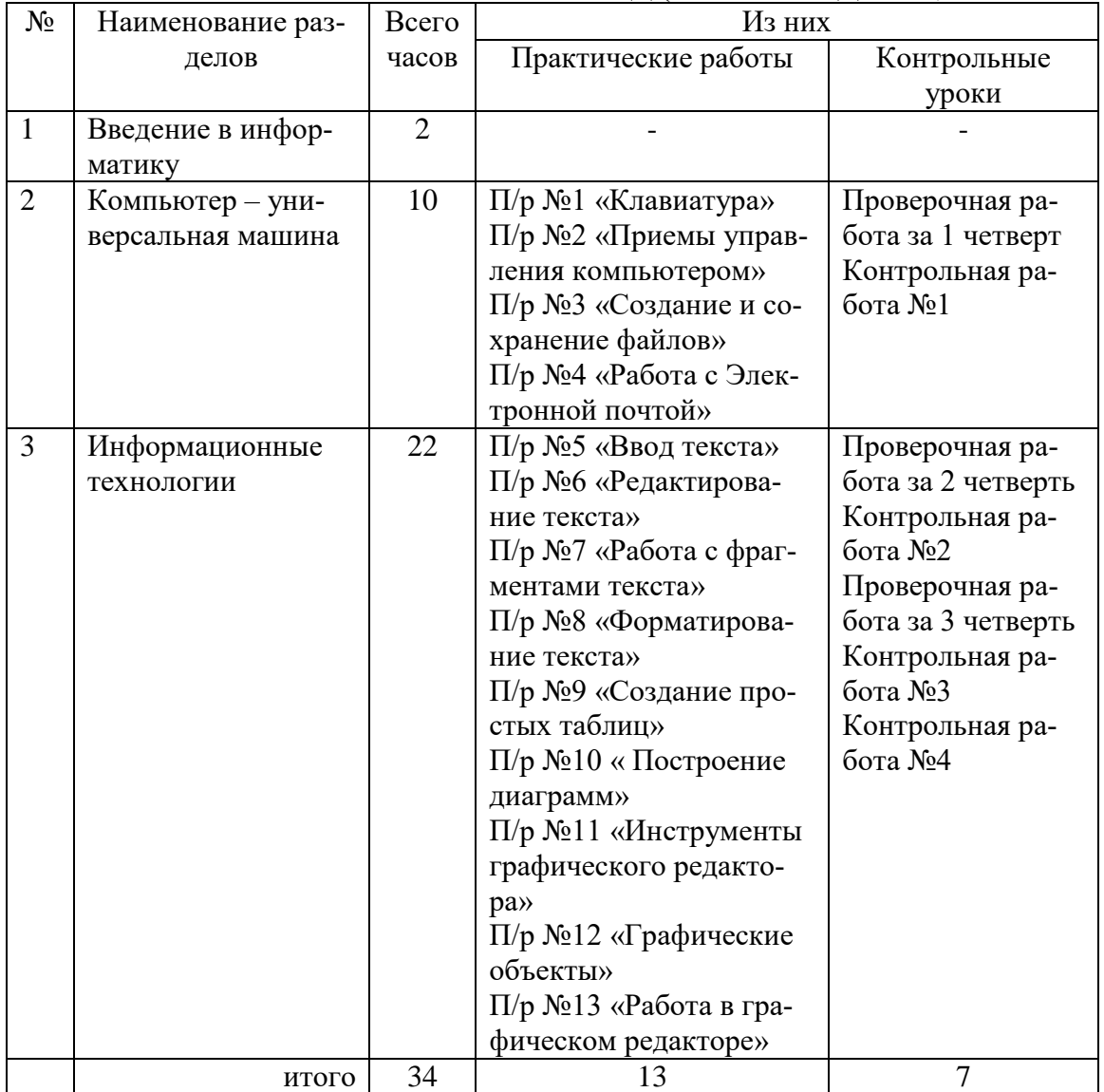

## **Календарно - тематический план на 2020-2021 учебный год 5А КЛАСС**

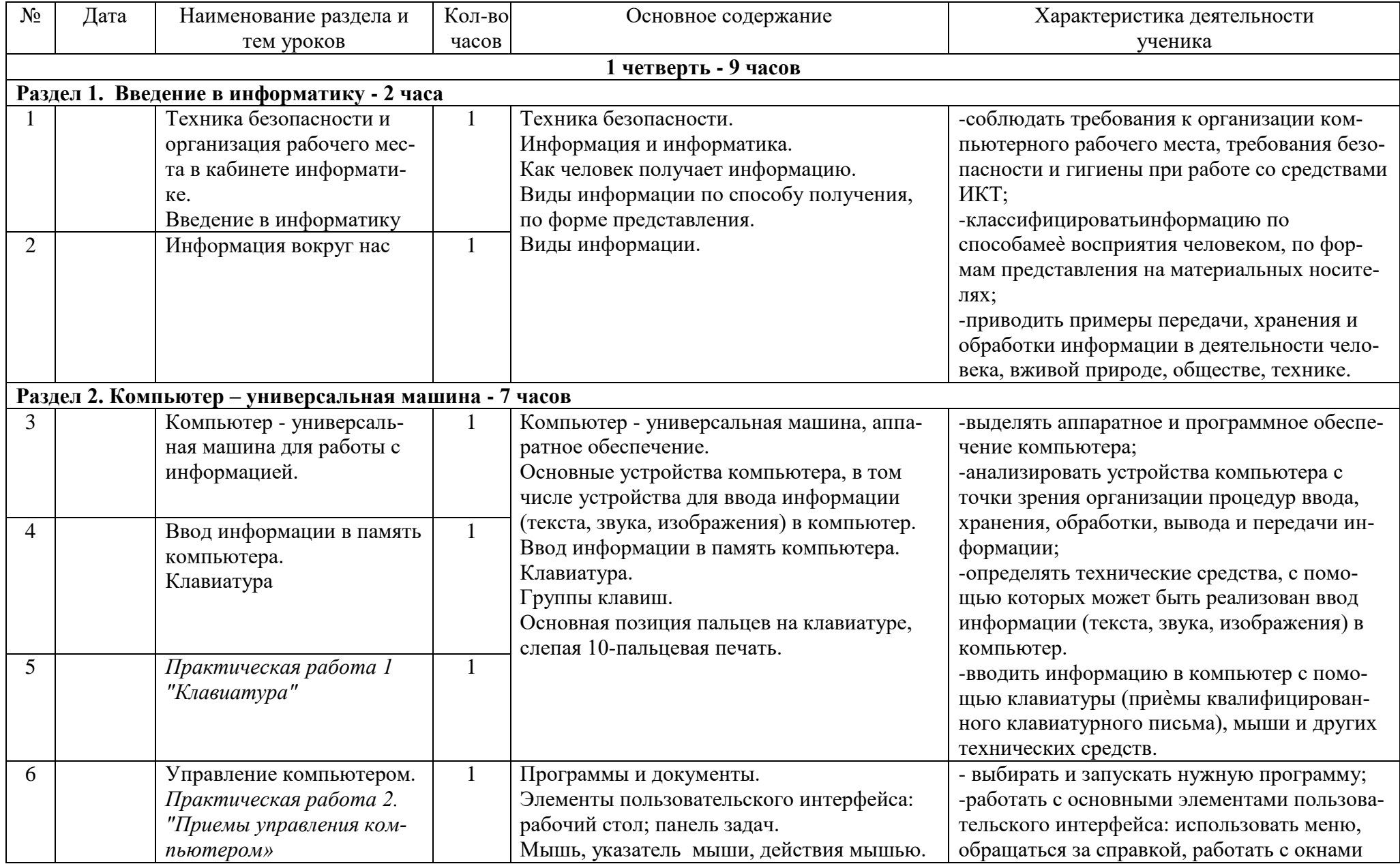

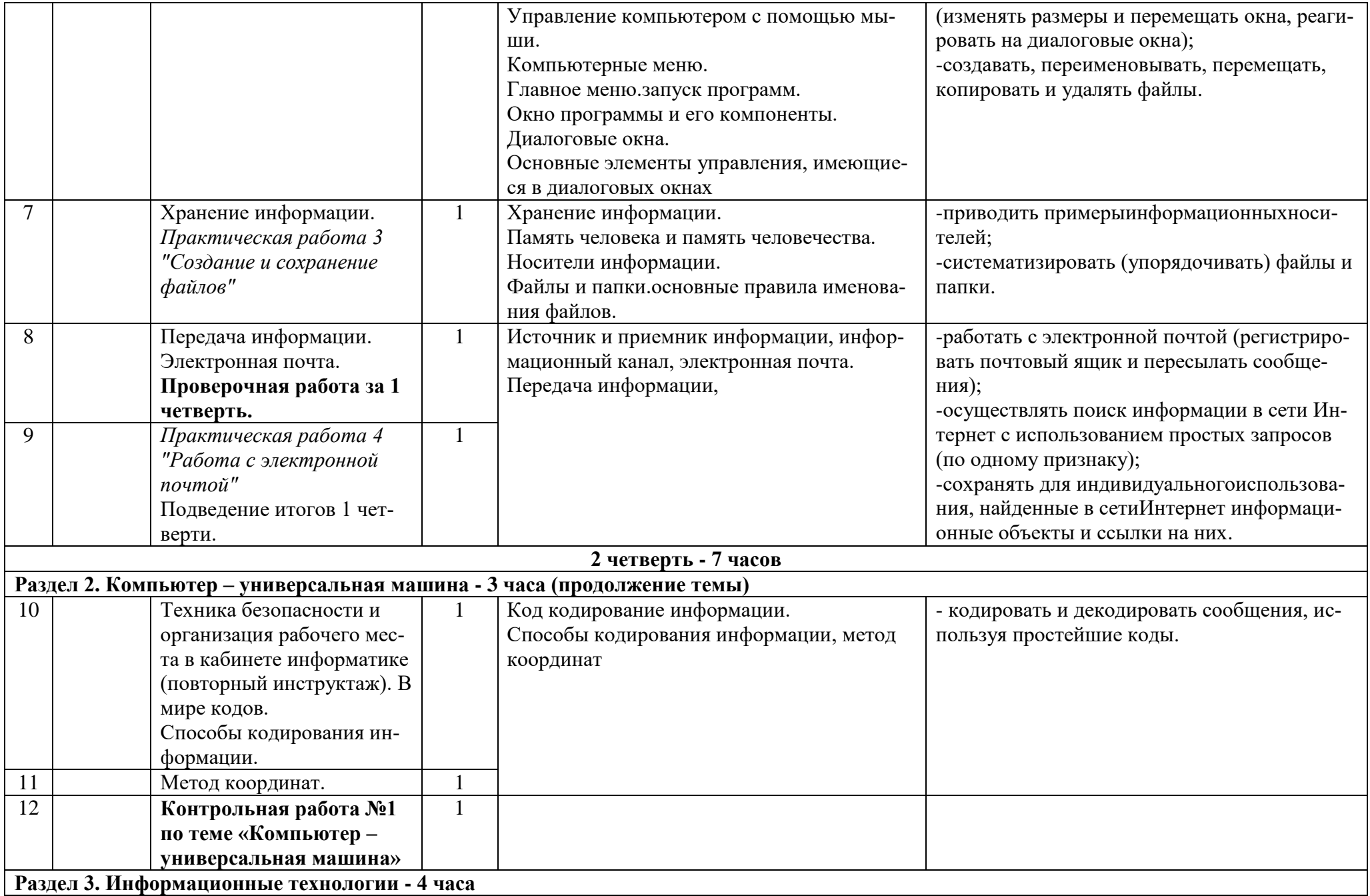

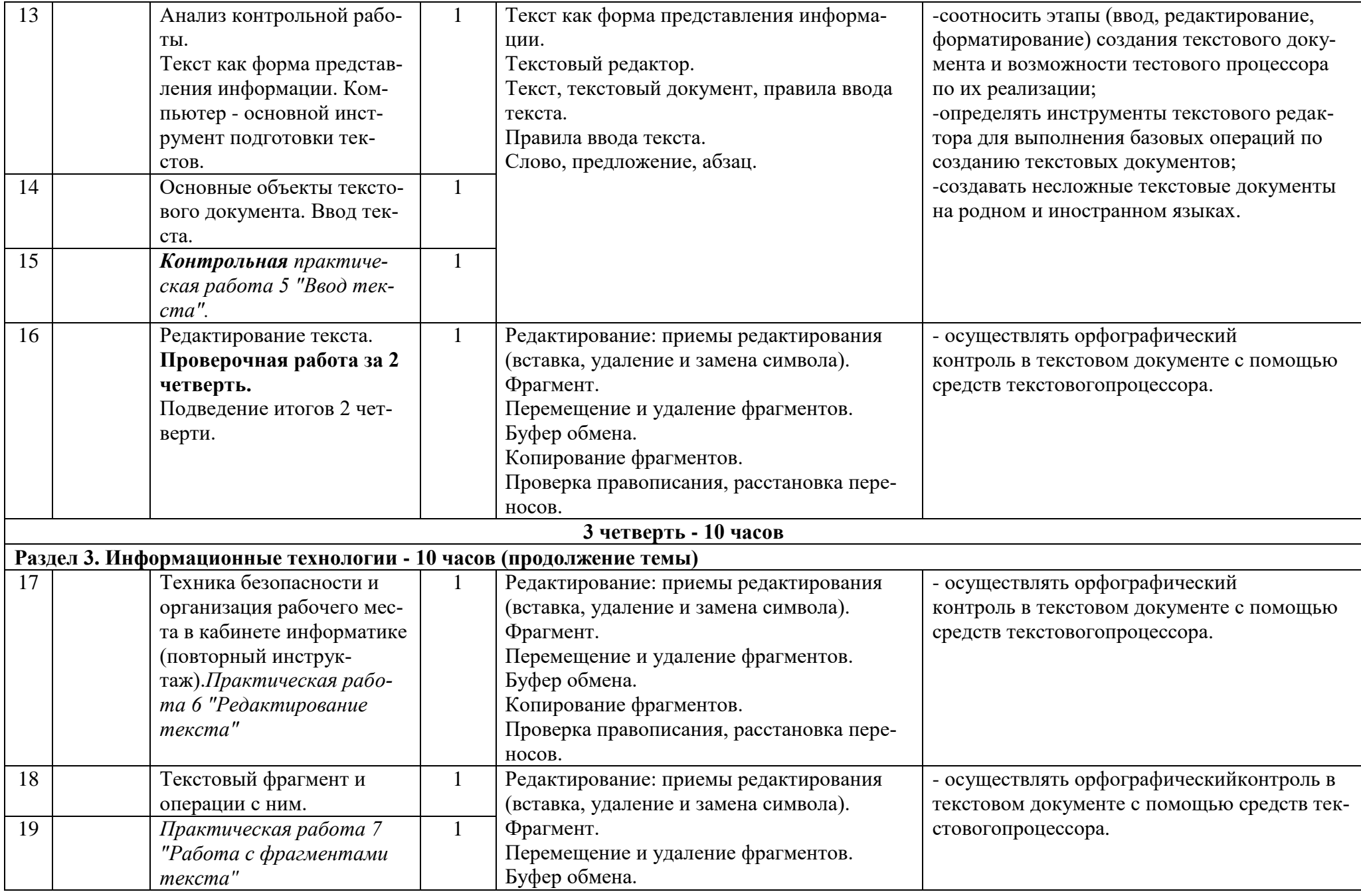

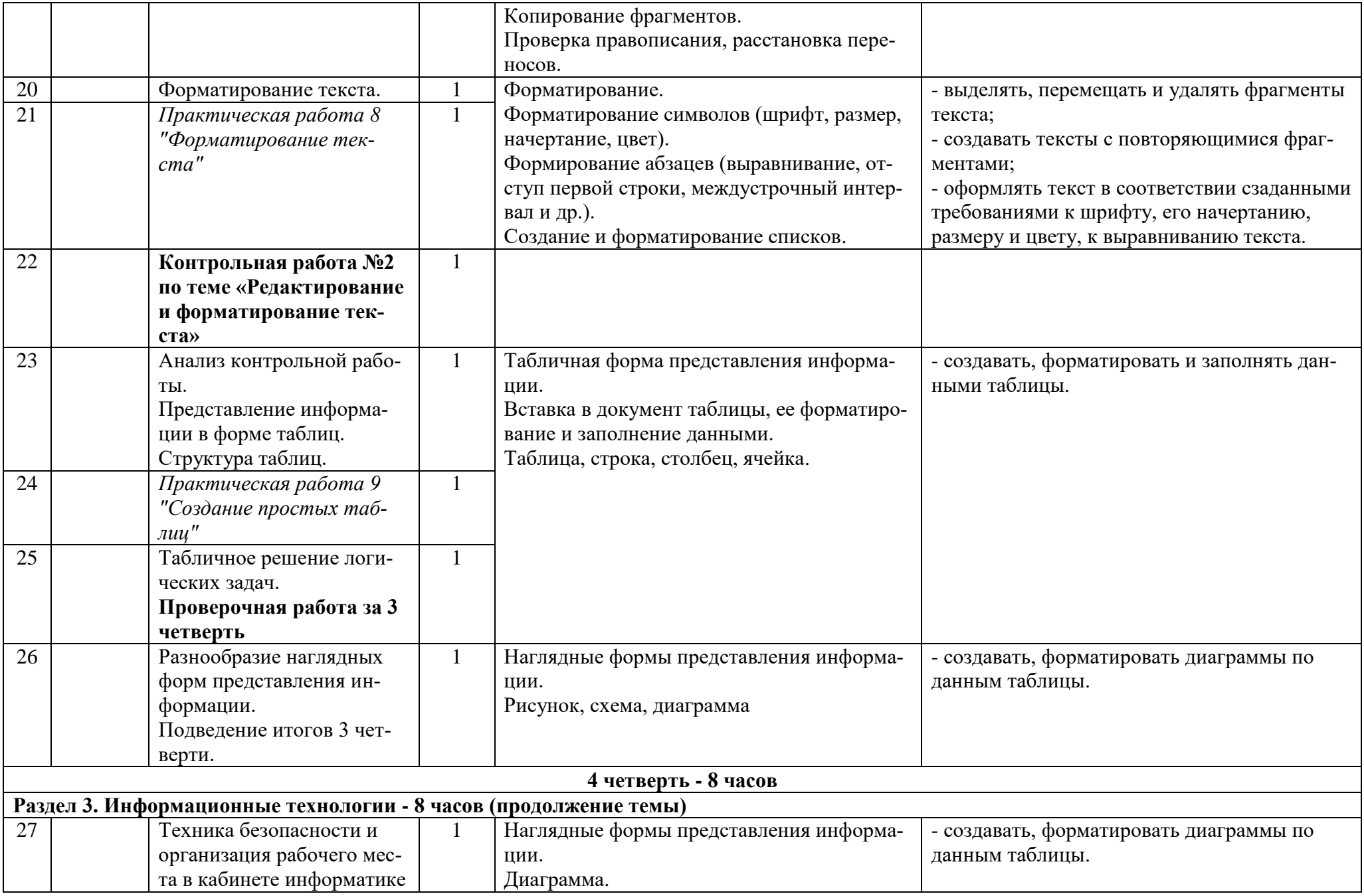

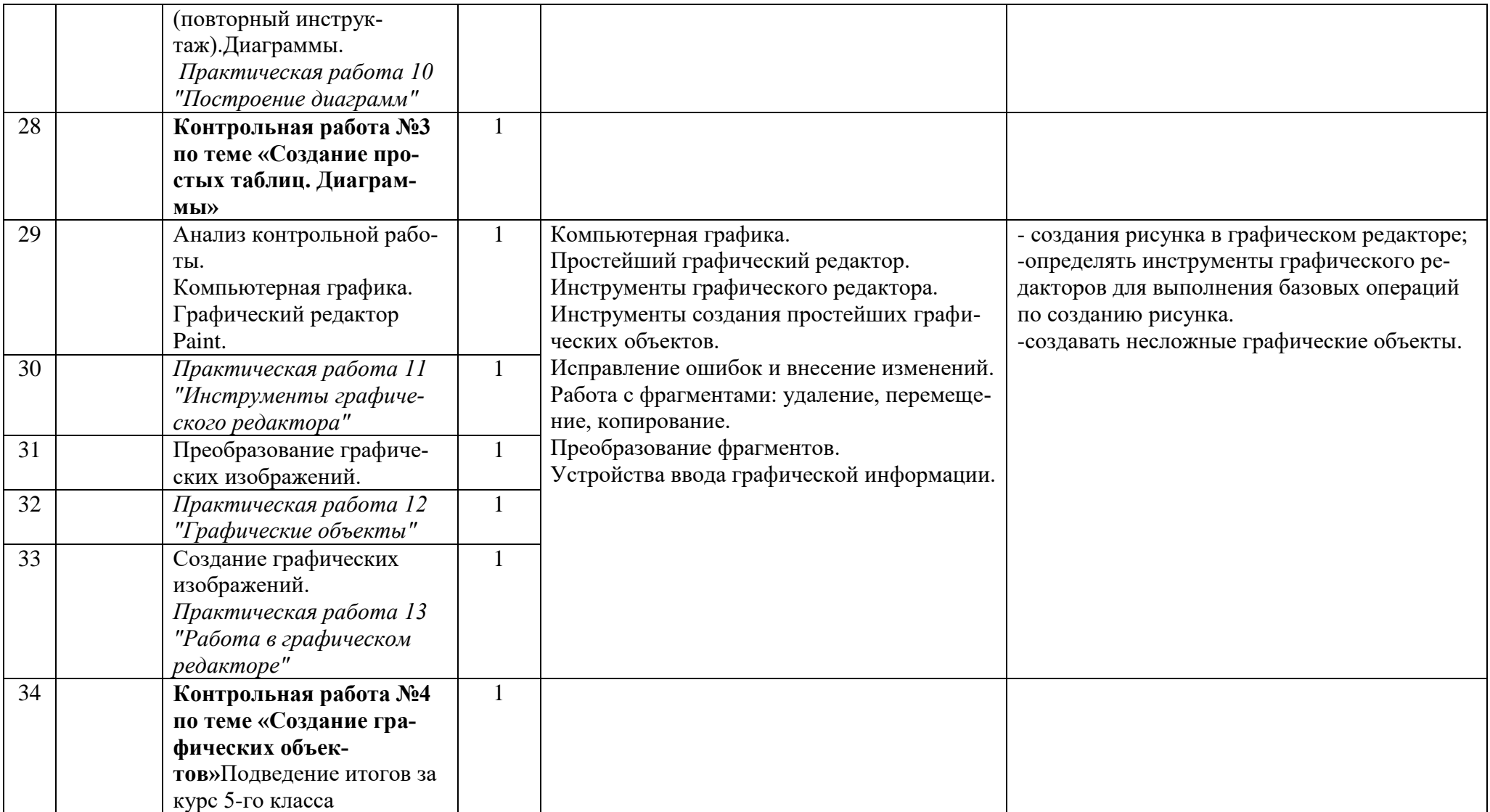

# **Перечень учебно-методического и программного обеспечения по информатике и ИКТ для 5 классов**

- Босова Л.Л. Информатика: Учебник для 5 класса. М.: БИНОМ. Лаборатория знаний, 2019.
- Босова Л.Л. Информатика: рабочая тетрадь для 5 класса.часть 1– М.: БИНОМ. Лаборатория знаний, 2016.
- Босова Л.Л. Информатика: рабочая тетрадь для 5 класса.часть 2– М.: БИНОМ. Лаборатория знаний, 2016.
- Босова Л.Л. Информатика: Учебник для 6 класса. М.: БИНОМ. Лаборатория знаний, 20013.
- Босова Л.Л., Босова А.Ю. Методическое пособие для 5–6 классов. М.: БИНОМ. Лаборатория знаний, 20014.
- Босова Л.Л., Босова А.Ю., Коломенская Ю.Г. Занимательные задачи по информатике. М.: БИНОМ. Лаборатория знаний, 2006.
- Босова Л.Л. Набор цифровых образовательных ресурсов «Информатика 5-7». М.: БИНОМ. Лаборатория знаний, 20014.
- Ресурсы Единой коллекции цифровых образовательных ресурсов [\(http://school](http://school-collection.edu.ru/)[collection.edu.ru/\)](http://school-collection.edu.ru/)
- Материалы авторской мастерской Босовой Л.Л. (http://metodist.lbz.ru/authors/informatika/3/)
- Операционная система Windows XP
- Босова Л.Л., Босова А.Ю. Информатика. Программа для основной школы : 5–6 классы. 7–9 классы. – М.: БИНОМ. Лаборатория знаний, 2013.
- Босова Л.Л., Босова А.Ю. Электронное приложение к учебнику «Информатика. 5 класс»
- Пакет офисных приложений OpenOffice.
- Песональные компьютеры для учащихся
- 15. ПК учителя с проектором
- 16. Принтер
- 17. Сеть Интернет